## Package 'hglasso'

October 13, 2022

<span id="page-0-0"></span>Type Package

Title Learning Graphical Models with Hubs

Version 1.3

Date 2022-05-13

Author Kean Ming Tan

Maintainer Kean Ming Tan <keanming@umich.edu>

Depends glasso, mvtnorm, igraph

Imports fields

Description Implements the hub graphical lasso and hub covariance graph pro-

posal by Tan, KM., London, P., Mohan, K., Lee, S-I., Fazel, M., and Witten, D. (2014). Learning graphical models with hubs. Journal of Machine Learning Research 15(Oct):3297-3331.

License GPL  $(>= 2)$ 

NeedsCompilation no

Repository CRAN

Date/Publication 2022-05-13 08:20:02 UTC

## R topics documented:

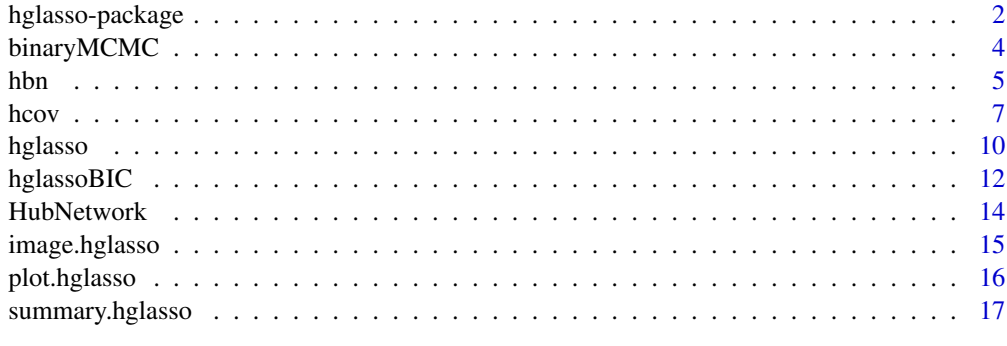

**Index** 2008 **[19](#page-18-0)99** 

<span id="page-1-0"></span>hglasso-package *Fit the hub graphical lasso, hub covariance graph, and hub binary network*

## Description

This package is called hglasso, for "hub graphical lasso". It implements three methods:hub graphical lasso, hub covariance graph, and hub binary network. All are described in the paper "Learning graphical models with hubs", by Tan et al. (2014).

The main functions are as follows: (1) hglasso (2) hcov (3) hbn

The first function, hglasso, performs hub graphical lasso. The second function, hcov, performs hub covariance graph estimation. The third function, hbn, performs hub binary network estimation.

#### Details

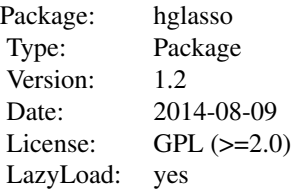

The package includes the following functinos:

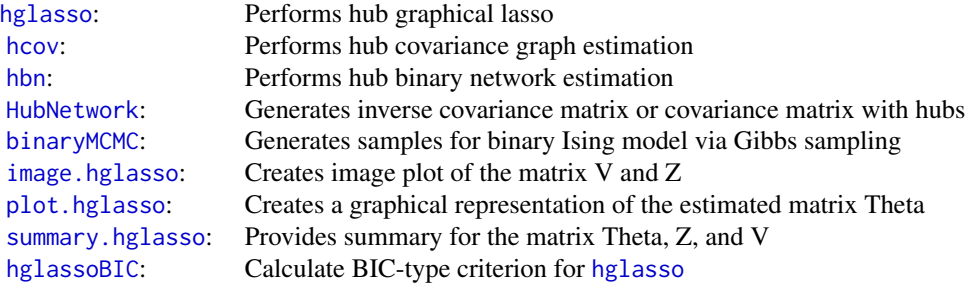

#### Author(s)

Kean Ming Tan and Karthik Mohan

Karthik Mohan implemented the Barzilai-Borwein method for [hbn](#page-4-1)

Maintainer: Kean Ming Tan <keanming@uw.edu>

## <span id="page-2-0"></span>hglasso-package 3

## References

Tan, KM., London, P., Mohan, K., Lee, S-I., Fazel, M., and Witten, D. (2014). Learning graphical models with hubs. Journal of Machine Learning Research 15(Oct):3297-3331.

## See Also

[hglasso](#page-9-1) [hcov](#page-6-1) [hbn](#page-4-1)

```
##############################################
# Example from Figure 1 in the manuscript
# A toy example to illustrate the results from
# Hub Graphical Lasso
##############################################
#library(mvtnorm)
#set.seed(1)
#n=100
#p=100
# A network with 4 hubs
#network<-HubNetwork(p,0.99,4,0.1)
#Theta <- network$Theta
#truehub <- network$hubcol
# The four hub nodes have indices 14, 42, 45, 78
#print(truehub)
# Generate data matrix x
#x <- rmvnorm(n,rep(0,p),solve(Theta))
#x \leftarrow scale(x)# Run Hub Graphical Lasso to estimate the inverse covariance matrix
# res1<-hglasso(cov(x),0.3,0.3,1.5)
# print out a summary of the object hglasso
#summary(res1)
# we see that the estimated hub nodes have indices 14, 42, 45, 78
# We successfully recover the 4 hub nodes
# Plot the matrices V and Z
#image(res1)
#dev.off()
# Plot a graphical representation of the estimated inverse
# covariance matrix --- conditional independence graph
#plot(res1,main="Conditional Independence Graph")
```
<span id="page-3-1"></span><span id="page-3-0"></span>

## Description

Sampling from the binary Ising model using Gibbs sampling. This function is not efficient and is only intended to be used in the examples.

## Usage

binaryMCMC(n, Theta, burnin, skip,trace=FALSE)

## Arguments

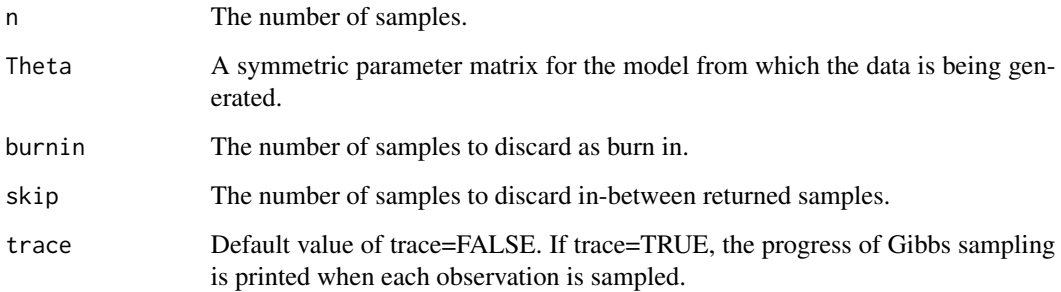

## Value

X An n x p matrix of samples generated from the binary network specified by Theta.

## Author(s)

Kean Ming Tan

## References

Tan et al. (2014). Learning graphical models with hubs. To appear in Journal of Machine Learning Research. arXiv.org/pdf/1402.7349.pdf.

## See Also

[HubNetwork](#page-13-1)

#### <span id="page-4-0"></span>Examples

```
# generate Theta that specified the structure of a binary Ising model with p=10 variables and 2 hubs
#p<-10
#n<-50
#Theta <- HubNetwork(p,0.95,2,0.3,type="binary")$Theta
# generate samples using Gibbs sampling
#X <- binaryMCMC(n,Theta,burnin=1000,skip=500)
```
<span id="page-4-1"></span>

hbn *Hub binary network*

## Description

Estimates a binary network with hub nodes using a Lasso penalty and a sparse group Lasso penalty. The estimated Theta matrix can be decomposed as Theta =  $Z + V + t(V)$ , where Z is a sparse matrix and V is a matrix that contains hub nodes. The details are given in Tan et al. (2014).

## Usage

```
hbn(X, lambda1, lambda2=100000, lambda3=100000, convergence = 1e-8
, maxiter = 1000, start = "cold", var.init = NULL, trace=FALSE)
```
## Arguments

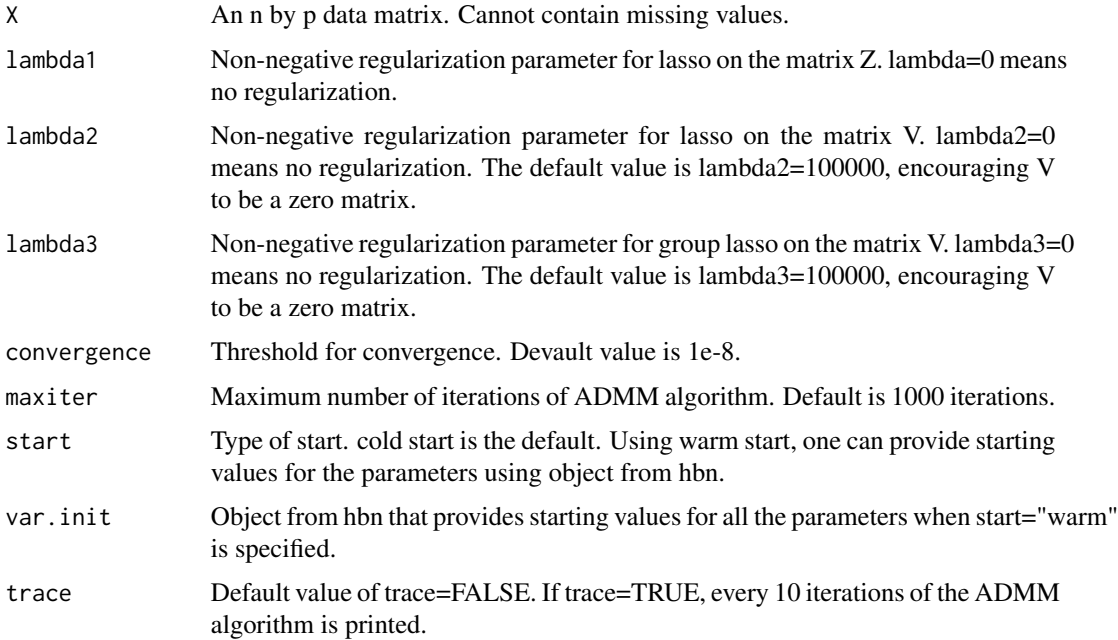

#### <span id="page-5-0"></span>Details

This implements hub binary network using ADMM algorithm (see Algorithm 1 and Section 5) in Tan et al. (2014). The estimated Theta matrix can be decomposed into  $Z + V + t(V)$ : Z is a sparse matrix and V is a matrix that contains dense columns, each column corresponding to a hub node.

The default value of lambda2=100000 and lambda3=100000 will yield the sparse binary network model estimate as in Hofling and Tibshirani (2009) 'Estimation of sparse binary pairwise Markov networks using pseudo-likelihoods'.

The tuning parameters lambda1 determines the sparsity of the matrix Z, lambda2 determines the sparsity of the selected hub nodes, and lambda3 determines the selection of hub nodes.

Within each iteration of the ADMM algorithm, we need to perform an iterative procedure to obtain an update for the matrix Theta since there is no closed form solution for Theta. The Barzilai-Borwein method is used for this purpose (Barzilai and Borwein, 1988). For details, see Algorithm 2 in Appendix F in Tan et al. (2014).

Note: we recommend using this function for moderate size network. For instance, network with 50-100 variables.

#### Value

an object of class hbn.

Among some internal variables, this object includes the elements

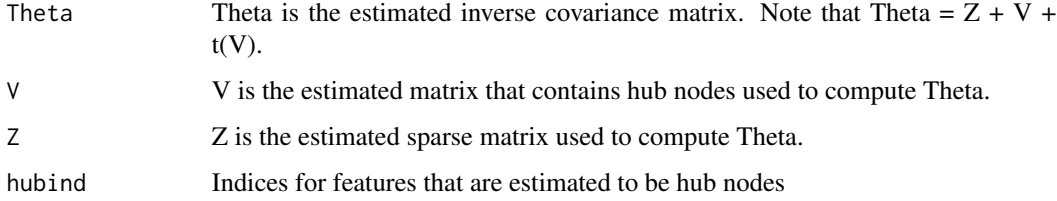

#### Author(s)

Kean Ming Tan and Karthik Mohan

#### References

Tan et al. (2014). Learning graphical models with hubs. To appear in Journal of Machine Learning Research. arXiv.org/pdf/1402.7349.pdf.

Hofling, H. and Tibshirani, R. (2009). Estimation of sparse binary pairwise Markov networks using pseudo-likelihoods. Journal of Machine Learning Research, 10:883-906.

Barzilai, J. and Borwein, J. (1988). Two-point step size gradient methods. IMA Journal of Numerical Analysis, 8:141-148.

## See Also

[image.hglasso](#page-14-1) [plot.hglasso](#page-15-1) [summary.hglasso](#page-16-1) [binaryMCMC](#page-3-1)

#### <span id="page-6-0"></span>hcov 7

## Examples

```
##############################################
# An implementation of Hub Binary Network
##############################################
#set.seed(1000)
#n=50
#p=5
# A network with 2 hubs
#network<-HubNetwork(p,0.95,2,0.1,type="binary")
#Theta <- network$Theta
#truehub <- network$hubcol
# The four hub nodes have indices 4,5
#print(truehub)
# Generate data matrix x
#X <- binaryMCMC(n,Theta,burnin=500,skip=100)
# Run Hub Binary Network to estimate Theta
#res1 \leftarrow \text{hbn}(X, 2, 1, 3, \text{trace} = \text{TRUE})# print out a summary of the object hbn
#summary(res1)
# We see that the estimated hub nodes have indices 1,5
# We successfully recover the hub nodes
# Plot the resulting network
# plot(res1)
```
<span id="page-6-1"></span>

hcov *Hub covariance graph*

#### Description

Estimates a sparse covariance matrix with hub nodes using a Lasso penalty and a sparse group Lasso penalty. The estimated covariance matrix Sigma can be decomposed as Sigma =  $Z + V + t(V)$ . The details are given in Section 4 in Tan et al. (2014).

## Usage

```
hcov(S, lambda1, lambda2=100000, lambda3=100000, convergence = 1e-10,
maxiter = 1000, start = "cold", var.init = NULL,trace=FALSE)
```
#### Arguments

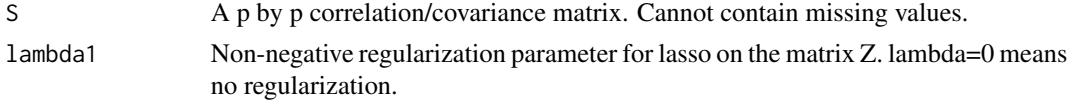

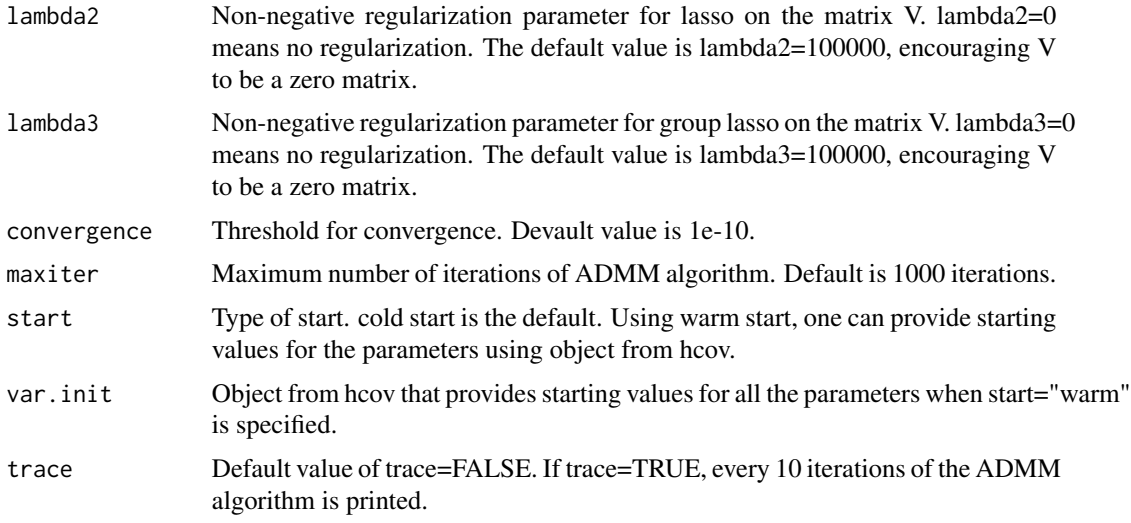

## Details

This implements hub covariance graph estimation procedure using ADMM algorithm described in Section 4 in Tan et al. (2014), which estimates a sparse covariance matrix with hub nodes. The estimated covariance matrix can be decomposed into  $Z + V + t(V)$ : Z is a sparse matrix and V is a matrix that contains dense columns, each column corresponding to a hub node. For the positive definite constraint Sigma >= epsilon\*I that appears in the optimization problem, we choose epsilon to be 0.001 by default.

The default value of lambda2=100000 and lambda3=100000 will yield the estimator proposed by Xue et al. (2012).

Note that tuning parameters lambda1 determines the sparsity of the matrix Z, lambda2 determines the sparsity of the selected hub nodes, and lambda3 determines the selection of hub nodes.

## Value

an object of class hcov.

Among some internal variables, this object includes the elements

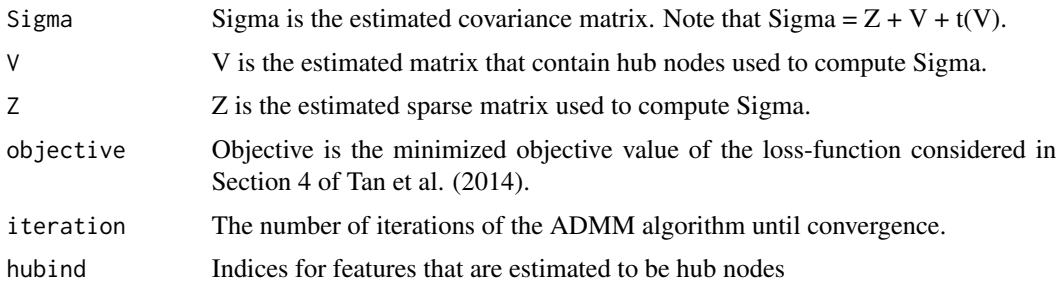

## Author(s)

Kean Ming Tan

#### <span id="page-8-0"></span>hcov 9

## References

Tan et al. (2014). Learning graphical models with hubs. To appear in Journal of Machine Learning Research. arXiv.org/pdf/1402.7349.pdf.

Xue et al. (2012). Positive-definite l1-penalized estimation of large covariance matrices. Journal of the American Staitstical Association, 107:1480-1491.

## See Also

[image.hcov](#page-14-2) [plot.hcov](#page-15-2) [summary.hcov](#page-16-2)

```
#############################################
# Example for estimating covariance matrix
# with hubs
##############################################
library(mvtnorm)
set.seed(1)
n=100
p=100
# a covariance with 4 hubs
network <- HubNetwork(p,0.95,4,0.1,type="covariance")
Sigma <- network$Theta
hubind <- network$hubcol
x <- rmvnorm(n,rep(0,p),Sigma)
x \leftarrow scale(x)# Estimate the covariance matrix
res1<-hcov(cov(x),0.3,0.2,1.2)
summary(res1)
# correctly identified two of the hub nodes
# Plot the matrices V and Z
image(res1)
dev.off()
# Plot a graphical representation of the estimated covariance matrix --- covariance graph
plot(res1)
# Xue et al cannot identified any hub nodes
res2 \leftarrow hcov(cov(x), 0.3)summary(res2)
plot(res2)
```
<span id="page-9-1"></span><span id="page-9-0"></span>

## Description

Estimates a sparse inverse covariance matrix with hub nodes using a Lasso penalty and a sparse group Lasso penalty. The estimated inverse covariance matrix Theta can be decomposed as Theta  $= Z + V + t(V)$ , where Z is a sparse matrix and V is a matrix that contains hub nodes. The details are given in Tan et al. (2014).

#### Usage

```
hglasso(S, lambda1, lambda2=100000, lambda3=100000, convergence = 1e-10
, maxiter = 1000, start = "cold", var.init = NULL, trace=FALSE)
```
#### **Arguments**

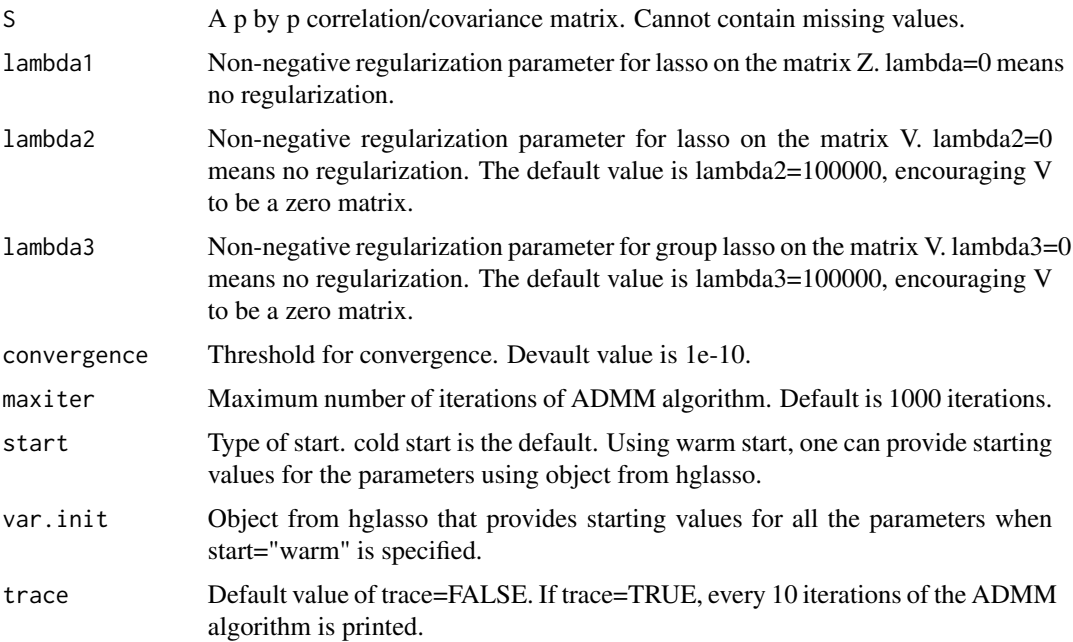

#### Details

This implements hub graphical lasso using ADMM Algorithm (see Algorithm 1) described in Tan et al. (2014), which estimates a sparse inverse covariance matrix with hub nodes. The estimated inverse covariance matrix can be decomposed into  $Z + V + t(V)$ : Z is a sparse matrix and V is a matrix that contains dense columns, each column corresponding to a hub node.

The default value of lambda2=100000 and lambda3=100000 will yield the graphical lasso estimate as in Friedman et al. (2007) 'Sparse inverse covariance estimation with lasso'.

#### <span id="page-10-0"></span>hglasso 11

Note that tuning parameters lambda1 determines the sparsity of the matrix Z, lambda2 determines the sparsity of the selected hub nodes, and lambda3 determines the selection of hub nodes.

This algorithm uses a block diagonal screening rule to speed up computations considerably. Details are given in Theorem 1 in Tan et al. (2014) 'Learning graphical models with hubs'. The idea is as follow: we first check whether the solution to the hglasso problem will be block diagonal, for a given set of tuning parameters, using Theorem 1. If so, then one can simply apply hglasso to each block separately, leading to massive speed improvements. Similar idea has been used to obtain a sparse inverse covariance matrix as in Friedman et al. (2007) in the glasso package.

## Value

an object of class hglasso.

Amog some internal variables, this object include the elements

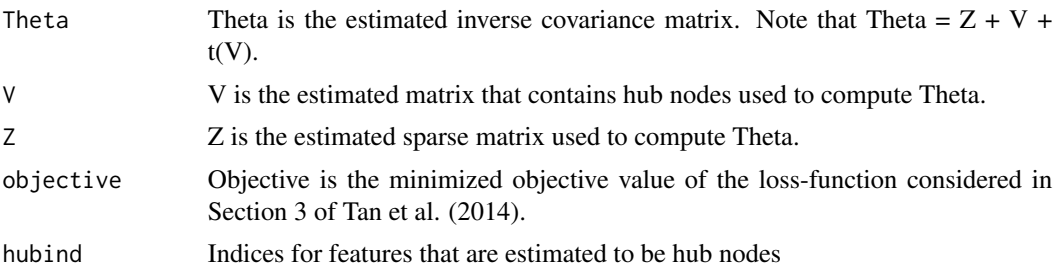

#### Author(s)

Kean Ming Tan

#### References

Tan et al. (2014). Learning graphical models with hubs. To appear in Journal of Machine Learning Research. arXiv.org/pdf/1402.7349.pdf.

Friedman et al. (2007). Sparse inverse covariance estimation with the lasso. Biostatistics, 9(3):432- 441.

Witten et al. (2011). New insights and faster computations for the graphical lasso. Journal of Computational and Graphical Statistics, 20(4):892-900.

#### See Also

[image.hglasso](#page-14-1) [plot.hglasso](#page-15-1) [summary.hglasso](#page-16-1) [hglassoBIC](#page-11-1)

```
##############################################
# Example from Figure 1 in the manuscript
# A toy example to illustrate the results from
# Hub Graphical Lasso
##############################################
library(mvtnorm)
library(glasso)
```

```
set.seed(1)
n=100
p=100
# A network with 4 hubs
network<-HubNetwork(p,0.99,4,0.1)
Theta <- network$Theta
truehub <- network$hubcol
# The four hub nodes have indices 14, 42, 45, 78
print(truehub)
# Generate data matrix x
x <- rmvnorm(n,rep(0,p),solve(Theta))
x \leftarrow scale(x)# Run Hub Graphical Lasso to estimate the inverse covariance matrix
res1 <- hglasso(cov(x),0.3,0.3,1.5)
# print out a summary of the object hglasso
summary(res1)
# we see that the estimated hub nodes have indices 14, 42, 45, 78
# We successfully recover the 4 hub nodes
# Run hglasso using with and without warm start.
# system.time(hglasso(cov(x),0.31,0.3,1.5))
# system.time(hglasso(cov(x),0.31,0.3,1.5,start="warm",var.init=res1))
# Run hglasso with larger lambda2, encouraging the hub nodes to be more sparse
res2 <- hglasso(cov(x),0.3,0.35,1.5)
# Run hglasso with lambda2=lambda3=100000, the solution is the
# same as the graphical lasso solution obtain from glasso package
res3 \leq hglasso(cov(x), 0.3)res4 <- glasso(cov(x),0.3,penalize.diagonal=FALSE)
# print the frobenius norm of the difference between the two estimates
print(sum((res3$Theta-res4$wi)^2))
```
<span id="page-11-1"></span>

hglassoBIC *BIC-type criterion for* hglasso

#### Description

This function calculates the BIC-type criterion for tuning parameter selection for [hglasso](#page-9-1) proposed in Section 3.4 in Tan et al. (2014)

#### Usage

hglassoBIC(x, S, c=0.2)

<span id="page-11-0"></span>

## <span id="page-12-0"></span>hglassoBIC 13

#### Arguments

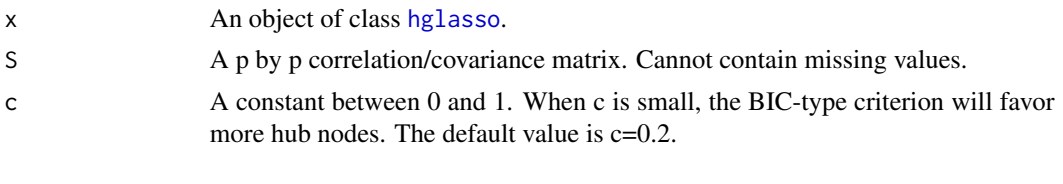

## Value

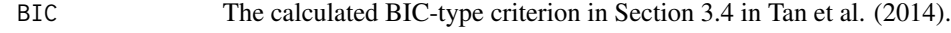

## Author(s)

Kean Ming Tan

## References

Tan et al. (2014). Learning graphical models with hubs. To appear in Journal of Machine Learning Research. arXiv.org/pdf/1402.7349.pdf.

#### See Also

[hglasso](#page-9-1)

```
#library(mvtnorm)
#library(glasso)
#set.seed(1)
#n=100
#p=100
# A network with 4 hubs
#network<-HubNetwork(p,0.99,4,0.1)
#Theta <- network$Theta
#truehub <- network$hubcol
# The four hub nodes have indices 14, 42, 45, 78
#print(truehub)
# Generate data matrix x
#x <- rmvnorm(n,rep(0,p),solve(Theta))
#x \leftarrow scale(x)#S \leftarrow cov(x)# Run Hub Graphical Lasso with different tuning parameters
#lambdas2 <- seq(0,0.5,by=0.05)
#BICcriterion <- NULL
#for(lambda2 in lambdas2){
#res1 <- hglasso(S,0.3,lambda2,1.5)
#BICcriterion <- c(BICcriterion,hglassoBIC(res1,S)$BIC)
#}
#lambda2 <- lambdas2[which(BICcriterion==min(BICcriterion))]
```
<span id="page-13-1"></span><span id="page-13-0"></span>

## Description

Generate an inverse covariance matrix, covariance matrix, or binary network with hub structure

#### Usage

HubNetwork(p, sparsity, hubnumber, hubsparsity, type = "Gaussian")

## Arguments

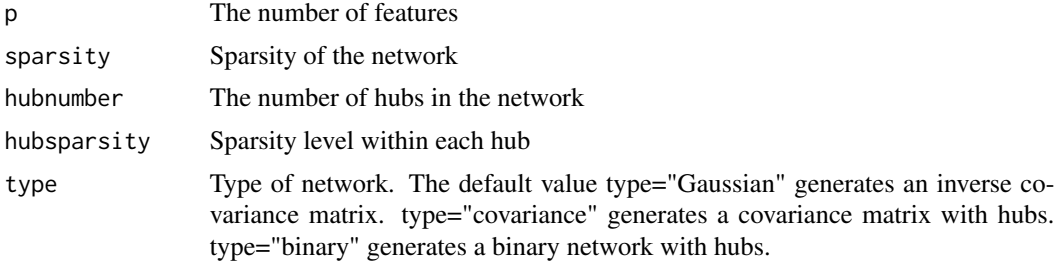

#### Value

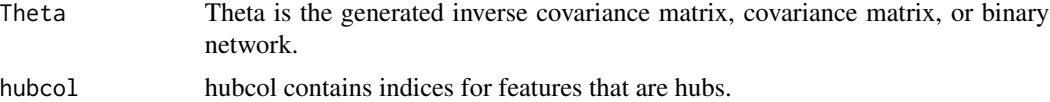

#### Author(s)

Kean Ming Tan

#### References

Tan et al. (2014). Learning graphical models with hubs. To appear in Journal of Machine Learning Research. arXiv.org/pdf/1402.7349.pdf.

```
# Generate inverse covariance matrix with 5 hubs
# 30% of the elements within a hub are zero
# 95% of the elements that are not within hub nodes are zero
p \le -100Theta <- HubNetwork(p,0.95,5,0.3)$Theta
# Generate covariance matrix with 5 hubs with similar structure
```

```
Sigma <- HubNetwork(p,0.95,5,0.3,type="covariance")$Theta
```
## <span id="page-14-0"></span>image.hglasso 15

```
# Generate binary network with 2 hubs with p=10
Theta <- HubNetwork(p=10,0.95,2,0.3,type="binary")$Theta
```
<span id="page-14-1"></span>image.hglasso *Image plot of an object of class* hglasso*,* hcov*, or* hbn

## <span id="page-14-2"></span>Description

This function plots a hglasso or hcov — the estimated matrix V and Z from [hglasso](#page-9-1), [hcov](#page-6-1), or [hbn](#page-4-1)

#### Usage

## S3 method for class 'hglasso'  $image(x, \ldots)$ 

#### Arguments

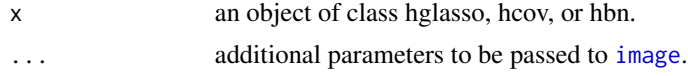

#### Details

The estimated inverse covariance matrix from [hglasso](#page-9-1), covariance matrix from [hcov](#page-6-1), and estimated binary network [hbn](#page-4-1) can be decomposed as  $Z + V + t(V)$ , where V is a matrix that contains hub nodes. This function creates image plots of Z and V.

#### Author(s)

Kean Ming Tan

#### References

Tan et al. (2014). Learning graphical models with hubs. To appear in Journal of Machine Learning Research. arXiv.org/pdf/1402.7349.pdf.

## See Also

[plot.hglasso](#page-15-1) [summary.hglasso](#page-16-1) [hglasso](#page-9-1) [hcov](#page-6-1) [hbn](#page-4-1)

```
##############################################
# Example from Figure 1 in the manuscript
# A toy example to illustrate the results from
# Hub Graphical Lasso
##############################################
library(mvtnorm)
set.seed(1)
n=100
```

```
p=100
# A network with 4 hubs
Theta<-HubNetwork(p,0.99,4,0.1)$Theta
# Generate data matrix x
x \leq -rmvnorm(n, rep(\emptyset, p), solve(Theta))x \leftarrow scale(x)# Run Hub Graphical Lasso to estimate the inverse covariance matrix
res1 \leftarrow hglasso(cov(x), 0.3, 0.2, 2)# image plots for the matrix V and Z
image(res1)
dev.off()
```
<span id="page-15-1"></span>plot.hglasso *Plot an object of class* hglasso*,* hcov*, or* hbn

## <span id="page-15-2"></span>Description

This function plots an object hglasso or hcov — graphical representation of the estimated inverse covariance matrix from [hglasso](#page-9-1), covariance matrix from [hcov](#page-6-1), or binary network from [hbn](#page-4-1)

#### Usage

```
## S3 method for class 'hglasso'
plot(x, layout=NULL,...)
```
#### Arguments

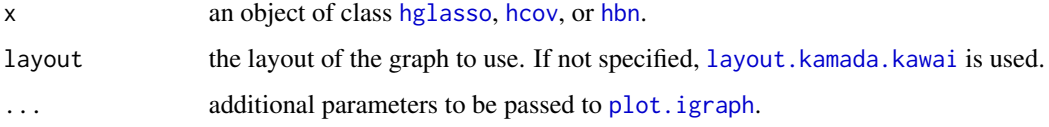

#### Details

This function plots a graphical representation of the estimated inverse covariance matrix or covariance matrix. The hubs are colored in red and has a large vertex size. Features indices for hubs are shown.

## Author(s)

Kean Ming Tan

<span id="page-15-0"></span>

## <span id="page-16-0"></span>summary.hglasso 17

## References

Tan et al. (2014). Learning graphical models with hubs. To appear in Journal of Machine Learning Research. arXiv.org/pdf/1402.7349.pdf.

## See Also

[image.hglasso](#page-14-1) [summary.hglasso](#page-16-1) [hglasso](#page-9-1) [hcov](#page-6-1) [hbn](#page-4-1)

#### Examples

```
##############################################
# Example from Figure 1 in the manuscript
# A toy example to illustrate the results from
# Hub Graphical Lasso
##############################################
library(mvtnorm)
set.seed(1)
n=100
p=100
# A network with 4 hubs
Theta<-HubNetwork(p,0.99,4,0.1)$Theta
# Generate data matrix x
x <- rmvnorm(n,rep(0,p),solve(Theta))
x \leftarrow scale(x)# Run Hub Graphical Lasso to estimate the inverse covariance matrix
res1 <- hglasso(cov(x),0.3,0.3,1.5)
# Graphical representation of the estimated Theta
plot(res1,main="conditional independence graph")
```
<span id="page-16-1"></span>summary.hglasso *Plot an object of class* hglasso*,* hcov*, or* [hbn](#page-4-1)

#### <span id="page-16-2"></span>Description

This function provides some information for an object [hglasso](#page-9-1), [hcov](#page-6-1), or [hbn](#page-4-1).

#### Usage

## S3 method for class 'hglasso' summary(object, ...)

#### Arguments

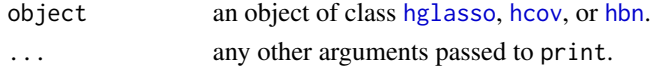

## <span id="page-17-0"></span>Details

Some information for an object hglasso, hcov, or hbn: (1) The number of observations n and the number of features p. (2) The number of edges in Theta, V, and Z. (3) The indices for hub nodes, and also the number of edges within each hub node.

#### Author(s)

Kean Ming Tan

## References

Tan et al. (2014). Learning graphical models with hubs. Journal of Machine Learning Research 15(Oct):3297-3331.

## See Also

[image.hglasso](#page-14-1) [plot.hglasso](#page-15-1) [hglasso](#page-9-1) [hcov](#page-6-1) [hbn](#page-4-1)

#### Examples

# See example in hglasso, hcov, or hbn.

# <span id="page-18-0"></span>Index

∗ package hglasso-package, [2](#page-1-0)

binaryMCMC, *[2](#page-1-0)*, [4,](#page-3-0) *[6](#page-5-0)*

hbn, *[2,](#page-1-0) [3](#page-2-0)*, [5,](#page-4-0) *[15](#page-14-0)[–18](#page-17-0)* hcov, *[2,](#page-1-0) [3](#page-2-0)*, [7,](#page-6-0) *[15](#page-14-0)[–18](#page-17-0)* hglasso, *[2,](#page-1-0) [3](#page-2-0)*, [10,](#page-9-0) *[12,](#page-11-0) [13](#page-12-0)*, *[15–](#page-14-0)[18](#page-17-0)* hglasso-package, [2](#page-1-0) hglassoBIC, *[2](#page-1-0)*, *[11](#page-10-0)*, [12](#page-11-0) HubNetwork, *[2](#page-1-0)*, *[4](#page-3-0)*, [14](#page-13-0)

image, *[15](#page-14-0)* image.hbn *(*image.hglasso*)*, [15](#page-14-0) image.hcov, *[9](#page-8-0)* image.hcov *(*image.hglasso*)*, [15](#page-14-0) image.hglasso, *[2](#page-1-0)*, *[6](#page-5-0)*, *[11](#page-10-0)*, [15,](#page-14-0) *[17,](#page-16-0) [18](#page-17-0)*

layout.kamada.kawai, *[16](#page-15-0)*

plot.hbn *(*plot.hglasso*)*, [16](#page-15-0) plot.hcov, *[9](#page-8-0)* plot.hcov *(*plot.hglasso*)*, [16](#page-15-0) plot.hglasso, *[2](#page-1-0)*, *[6](#page-5-0)*, *[11](#page-10-0)*, *[15](#page-14-0)*, [16,](#page-15-0) *[18](#page-17-0)* plot.igraph, *[16](#page-15-0)*

summary.hbn *(*summary.hglasso*)*, [17](#page-16-0) summary.hcov, *[9](#page-8-0)* summary.hcov *(*summary.hglasso*)*, [17](#page-16-0) summary.hglasso, *[2](#page-1-0)*, *[6](#page-5-0)*, *[11](#page-10-0)*, *[15](#page-14-0)*, *[17](#page-16-0)*, [17](#page-16-0)